Name:

**Enrolment No:** 

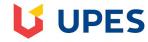

## UNIVERSITY OF PETROLEUM AND ENERGY STUDIES

Online End Semester Examination, May 2021

**Course Name: Geospatial Programming** 

Programme Name: B. Tech, GIE

Course Code: PEGS 3023

Semester: VI Time: 03 hrs

Max. Marks: 100

## SECTION A (30 M)

1. Each question will carry 5 Marks

2. Instruction: This section comprises MCQ and T/F only

| S.No. | Ques  | etions                                                                                                    | Marks       | CO  |
|-------|-------|----------------------------------------------------------------------------------------------------|-------------|-----|
| Q 1   | B C D | In JavaScript, the output of expression; var x = "GSE" +20+21  I. GSE+31  III. GSE201  IV. 31GSE  Create a variable called x, assign the value 10 to it in JavaScript.  I. x=10  II. x=10;  III. var x = 10;  What is the correct way to create a function in Python?  I. def myFunction():  II. create myFunction():  III. function myfunction():  Which one is composite data type?  I. Numbers  II. Strings  III. Boolean  IV. Arrays  In JavaScripting, x=10; y=x++ and x = 10; z= ++x, values of y and z are  I. 10 and 11 respectively  III. 11 and 10 respectively  III. 11 and 10 respectively | 05<br>(5x1) | CO3 |
| Q 2   | A     | Which of these collections defines a LIST in python?  I. ["apple", "banana", "cherry"]  II. {"apple", "banana", "cherry"}  III. {"name": "apple", "color": "green"}                                                                                                    | 05<br>(5x1) | CO1 |

|     | B How do you start writing an IF statement in Python?  I. if x > y: II. if (x > y) III. if x > y then:  C How do you start writing a while loop in Python?  I. while x > y: II. while x > y { III. while (x > y) IV. x > y while {  D Which statement is used to stop a loop in python?  I. break II. exit III. stop IV. return | -           |     |
|-----|----------------------------------------------------------------------------------------------------|-------------|-----|
|     | E JavaScript can I. Change HTML Content II. Change HTML Attribute Values III. Hide HTML Elements IV. Do all above                                                                                                    | -           |     |
| Q 3 | Write True/ False i) In web services, WPS stands for ''word professional services' (T/F) ii) PHP is server based scripting language (T/F) iii) JavaScript is server based language (T/F) iv) PostgreSQL is object oriented database system (T/F) v) JavaScript and Java are same (T/F)                                          | 05<br>(5x1) | CO1 |
| Q 4 | A Which one is case sensitive in PHP                                                                                                    | 05<br>(5x1) | CO2 |

|     | Е                       | What is the correct way to write a JavaScript array?            |             |     |
|-----|-------------------------|-----------------------------------------------------------------|-------------|-----|
|     |                         | I. var colors = ["red", "green", "blue"]                        |             |     |
|     |                         | II. var colors = "red", "green", "blue"                         |             |     |
|     |                         | III. var colors = 1 = ("red"), 2 = ("green"), 3 = ("blue")      |             |     |
|     |                         |                                                                 |             |     |
| 0.5 | -                       | IV. var colors = (1:"red", 2:"green", 3:"blue")                 |             |     |
| Q 5 | A                       | Google map is example of thin client architecture               |             |     |
|     |                         | I. False                                                        |             |     |
|     | l                       | II. True                                                        |             |     |
|     | В                       | Which function is use to removes all the elements from the list |             |     |
|     |                         | I. append()                                                     |             |     |
|     |                         | II. clear()                                                     |             |     |
|     |                         | III. remove()                                                   |             |     |
|     |                         | IV. sort()                                                      |             |     |
|     | $\overline{\mathbf{C}}$ | PHP server scripts are surrounded by which delimiters?          |             |     |
|     |                         | I. php ?                                                        |             |     |
|     |                         | II. php?                                                        |             | CO2 |
|     |                         | III. <script></script>                                          | 05          | CO2 |
|     | $\overline{D}$          | Which statement is not correct about 'Tuple'                    | (5x1)       |     |
|     | ע                       | I. Items are ordered                                            |             |     |
|     |                         |                                                                 |             |     |
|     |                         | II. Items are changeable                                        |             |     |
|     | l <u> </u>              | III. Duplicating of items are allowed                           |             |     |
|     | E                       | What is the correct way to add 1 to the \$count variable?       |             |     |
|     |                         | I. count++;                                                     |             |     |
|     |                         | II. ++count                                                     |             |     |
|     |                         | III. \$count++;                                                 |             |     |
|     |                         | IV. \$count =+1                                                 |             |     |
| Q6  | A                       | Which one of these variables has an illegal name?               |             |     |
|     |                         | I. \$my-Var                                                     |             |     |
|     |                         | II. \$my_Var                                                    |             |     |
|     |                         | III. \$myVar                                                    |             |     |
|     | В                       | How do you create an array in PHP?                              |             |     |
|     |                         | I. \$progs = array["gse", "gie", "ape"];                        |             |     |
|     |                         | II. \$progs = array("gse", "gie", "ape");                       |             |     |
|     |                         | III. \$progs = "gse", "gie", "ape";                             |             |     |
|     | $\overline{C}$          |                                                                 | <del></del> |     |
|     |                         | How do you insert COMMENTS in Python code?                      |             |     |
|     |                         | I. #This is a comment                                           | 05          | COA |
|     |                         | II. /*This is a comment*/                                       | (5x1)       | CO2 |
|     | l                       | III. //This is a comment                                        |             |     |
|     | D                       | Which operator is not a comparison operator?                    |             |     |
|     |                         | l. ==                                                           |             |     |
|     |                         | II. >=                                                          |             |     |
|     |                         | III. <                                                          |             |     |
|     |                         | IV. =                                                           |             |     |
|     | Е                       | How do you start writing a 'for' loop in Python?                |             |     |
|     |                         | I. for x in y:                                                  |             |     |
|     |                         | II. for x > y:                                                  |             |     |
|     |                         | III. for each x in y:                                           |             |     |
| L   | - I                     | , , , , , , , , , , , , , , , , , , ,                           |             | I.  |

|      | SCETION B (50 M)                                                                                                    |    |     |
|------|----------------------------------------------------------------------------------------------------|----|-----|
| 1.   | Each question will carry 10 Marks                                                                                                    |    |     |
| 2.   | Instruction: Write short note                                                                                                    |    |     |
| Q 7  | Evaluate a basic concept of Geoprocessing tools with example                                                                                                    | 10 | CO4 |
| Q 8  | Discuss the various component of Web GIS with brief overview of data server and web server                                                                                                    | 10 | CO4 |
| Q 9  | Explain the terms, WMS, WPS, WCS, WFS, Restful web services                                                                                                    | 10 | CO1 |
| Q 10 | Demonstrate the basic concept of Object oriented Programming language with example from Python programming language                                                                                                    | 10 | CO1 |
| Q 11 | OR  Evaluate the merits/demerits of client based scripting language over server based scripting language                                                                                                    | 10 | CO3 |
|      | Section C (20 Marks)                                                                                                    |    |     |
| 1.   | Each question will carry 20 Marks                                                                                                    |    |     |
| 2.   | Instruction: Write long answer                                                                                                    |    |     |
| Q 12 | Explain in Detail on MySQL database structure with example. How MySQL is different from PostgreSQL?  OR  Demonstrate the role of Geospatial programming in Geo-Informatics Engineering.  How databases have been managed in WEB GIS? |    | CO4 |